# **POST mapreduce/jar**

## **Table of contents**

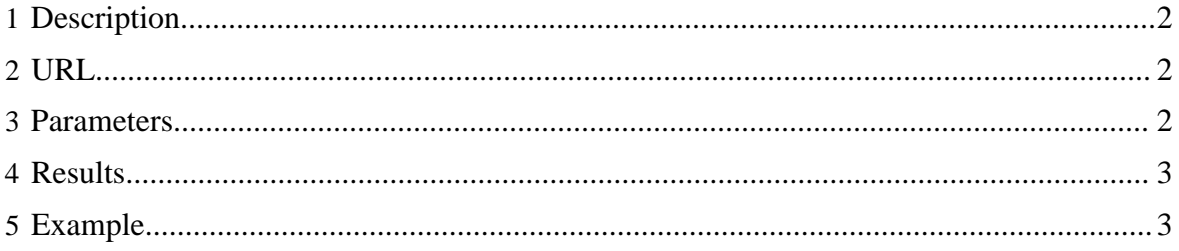

## <span id="page-1-0"></span>**1 Description**

Creates and queues a standard [Hadoop MapReduce](http://hadoop.apache.org/common/docs/current/commands_manual.html) job.

## <span id="page-1-1"></span>**2 URL**

http://www.myserver.com/templeton/v1/mapreduce/jar

## <span id="page-1-2"></span>**3 Parameters**

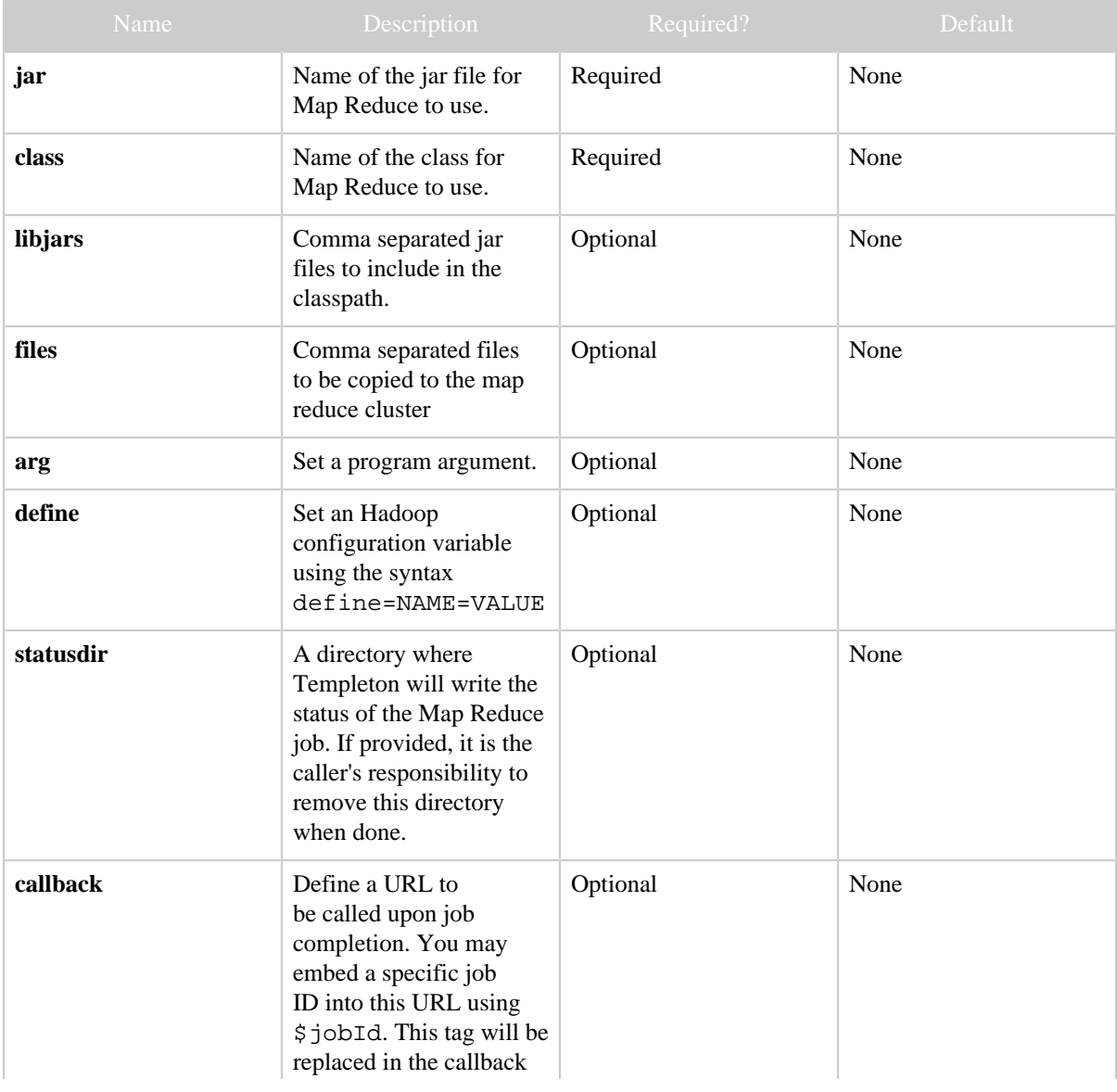

#### *POST mapreduce/jar*

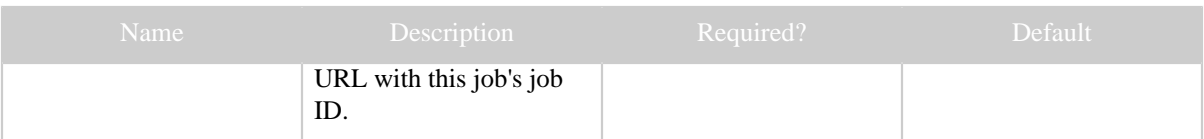

### <span id="page-2-0"></span>**4 Results**

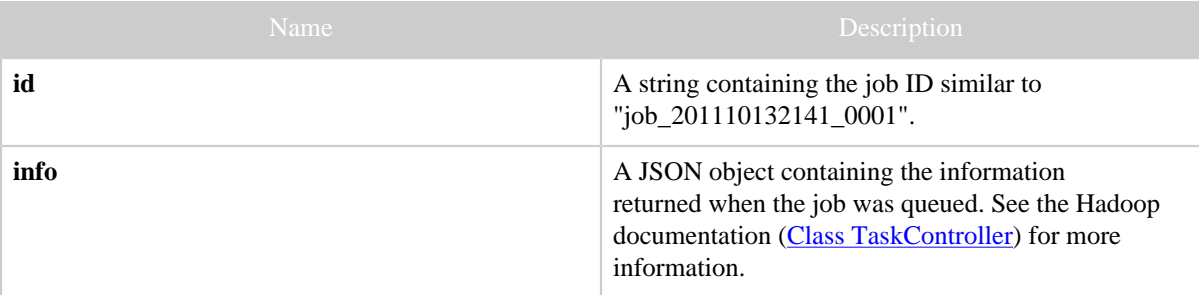

## <span id="page-2-1"></span>**5 Example**

#### **Code and Data Setup**

```
% hadoop fs -put wordcount.jar .
% hadoop fs -put transform.jar .
% hadoop fs -ls .
Found 2 items<br>-rw-r--r-- 1 ctdean supergroup<br>-rw-r--r-- 1 ctdean supergroup
                                                  23 2011-11-11 13:29 /user/ctdean/wordcount.jar
                                                  28 2011-11-11 13:29 /user/ctdean/transform.jar
```
#### **Curl Command**

```
% curl -s -d user.name=ctdean \
       -d jar=wordcount.jar \
        -d class=org.myorg.WordCount \
       -d libjars=transform.jar \
        -d arg=wordcount/input \
        -d arg=wordcount/output \
        'http://localhost:50111/templeton/v1/mapreduce/jar'
```
#### **JSON Output**

```
{
 "id": "job_201111121211_0001",
 "info": {
          "stdout": "templeton-job-id:job_201111121211_0001
           ",
          "stderr": "",
          "exitcode": 0
 }
```
*Copyright © 2013 The Apache Software Foundation All rights reserved.* Page 3

*POST mapreduce/jar*

}